# Package 'GeneticMediation'

April 25, 2020

Type Package Title Genetic Causal Mediation Version 1.1.0 License LGPL-3 URL <https://tydarnell.github.io/GeneticMediation>, <https://github.com/tydarnell/GeneticMediation> Author Ty Darnell [aut, cre] Maintainer Ty Darnell <tydarnell@gmail.com> Description Provides methods for conducting causal mediation analysis on data from the ROSMAP study and for cleaning, matching, and preparing the data for analysis. Encoding UTF-8

LazyData true

RoxygenNote 7.1.0

Imports data.table, IRanges, mediation, readr, stats

# R topics documented:

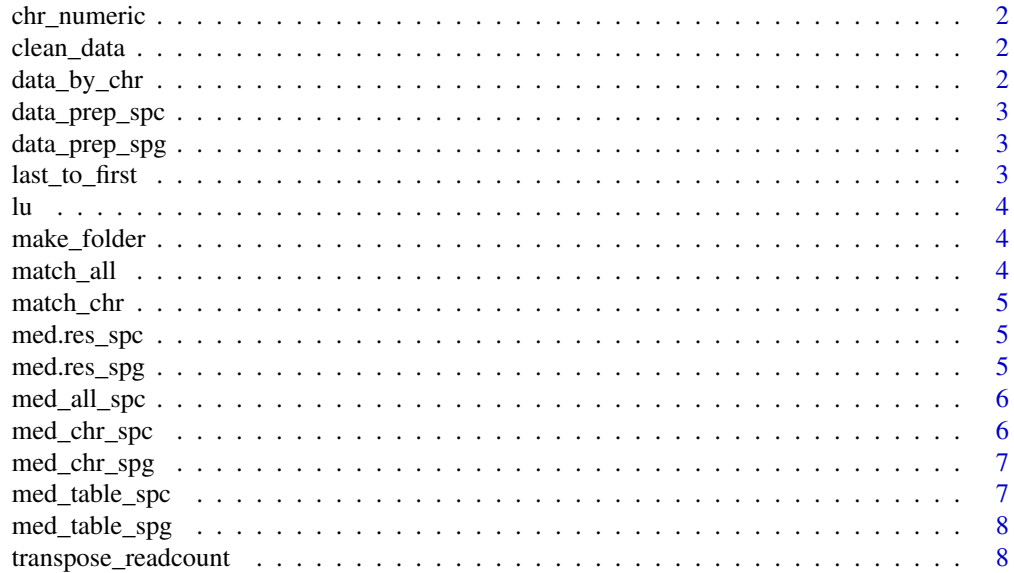

#### <span id="page-1-0"></span>**Index** [9](#page-8-0)

chr\_numeric *Chromosome Numeric*

#### Description

Convert chromosome names from character to numeric. Useful when sorting a dataframe by chromosome number.

#### Usage

chr\_numeric(Chr)

# Arguments

Chr a character column or vector of chromosome names

clean\_data *Clean Data*

#### Description

Clean snp.info, peak.info data and save as data/chipseq.RData

#### Usage

clean\_data(snp.path, peak.path)

#### Arguments

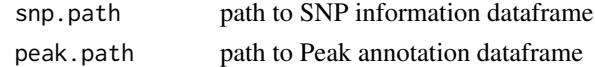

data\_by\_chr *Data by Chromosome*

#### Description

save snp.info, peak.info for each chromosome as "data/chipseq\_chr.RData"

#### Usage

data\_by\_chr(chrs, snps, peaks)

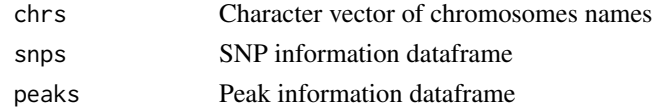

<span id="page-2-0"></span>

Helper function for SNP-Peak-Clinical mediation data. Combine projid, SNPs, PCs, membership, age, gender, peaks, and outcome data for a chromosome

#### Usage

```
data_prep_spc(chr)
```
#### Arguments

chr chromosome name

data\_prep\_spg *SNP-Peak-Gene Data Prep Helper*

#### Description

Helper function for SNP-Peak-Gene data prep. Combine projid, SNPs, PCs, membership, age, gender, peaks, gene and outcome data for a chromosome.

## Usage

data\_prep\_spg(chr)

#### Arguments

chr chromosome name

last\_to\_first *Last to First*

#### Description

Make the last column the first column in a dataframe

#### Usage

last\_to\_first(df)

#### Arguments

df dataframe

<span id="page-3-0"></span>lu *Length Unique* Description Get the length of unique values in a vector

#### Usage

 $lu(x)$ 

#### Arguments

x vector

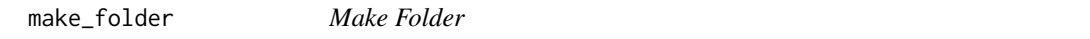

# Description

Make a folder only if the folder does not already exist

#### Usage

make\_folder(path)

#### Arguments

path path for new folder

match\_all *Match All Chromosomes*

## Description

Match SNPs and Peaks in all chromosomes, save as "data/matches.csv"

# Usage

match\_all(snp.info, peak.info, chrs)

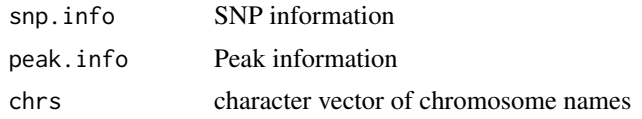

<span id="page-4-0"></span>match\_chr *Match Chromosome*

### Description

Match Peaks and SNPs in a chromosome

#### Usage

match\_chr(snp.info, peak.info)

#### Arguments

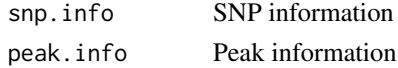

med.res\_spc *SNP-Peak-Clinical Mediation Data Prep*

#### Description

Prepare a chromosome of SNP-Peak-Clinical data for mediation analysis and save as "data/med.res/res\_chr.RData"

#### Usage

med.res\_spc(chr, all\_matches)

#### Arguments

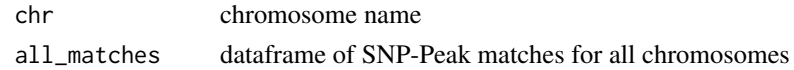

med.res\_spg *SNP-Peak-Gene Mediation Data Prep*

#### Description

Prepare a chromosome SNP-Peak-Gene data for mediation analysis data and save as "data/gene.res/res\_chr.RData"

## Usage

med.res\_spg(chr, med.data, matches)

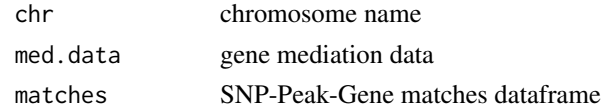

<span id="page-5-0"></span>

Create a table of SNP-Peak-Clinical mediation results for all chromosomes

# Usage

med\_all\_spc(chrs, covar, simulations)

# Arguments

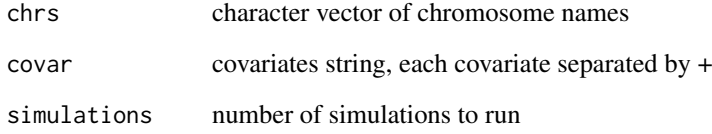

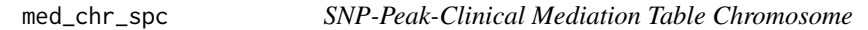

# Description

Create SNP-Peak-Clinical mediation table for SNP-Peak matches in a chromosome

# Usage

```
med_chr_spc(matches, med.res.data, covar, simulations)
```
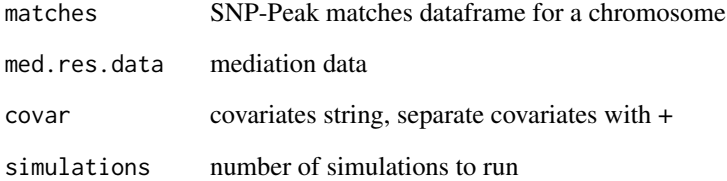

<span id="page-6-0"></span>

Create a SNP-Peak-Gene mediation table for a chromosome

# Usage

```
med_chr_spg(chr, gene_matches, simulations)
```
# Arguments

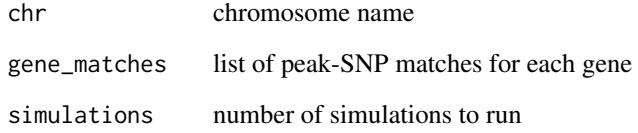

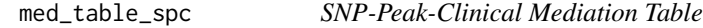

# Description

Create SNP-Peak-Clinical mediation table for a SNP-Peak match

# Usage

```
med_table_spc(med.res.data, match_row, covar, simulations)
```
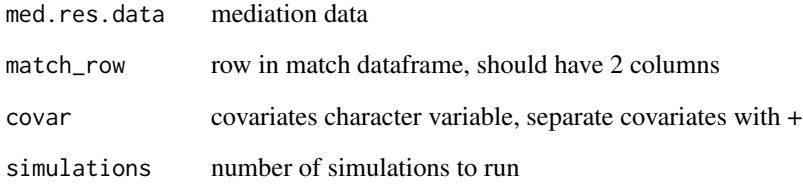

<span id="page-7-0"></span>

Create a mediation table for one SNP-Peak-Gene match

# Usage

med\_table\_spg(med\_dat, match\_row, simulations)

#### Arguments

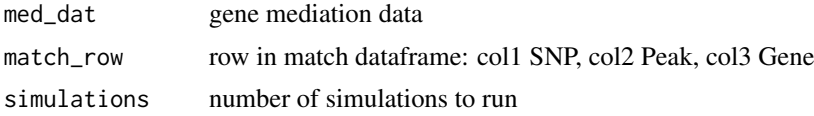

transpose\_readcount *Transpose Readcount*

# Description

Read in and transpose ChIP-seq Readcount dataframe and match project id

# Usage

transpose\_readcount(readcount.path)

#### Arguments

readcount.path ChIP-seq readcount dataframe file path

# <span id="page-8-0"></span>**Index**

∗Topic SNP match\_all , [4](#page-3-0) match\_chr , [5](#page-4-0) ∗Topic chromosome chr\_numeric , [2](#page-1-0) ∗Topic column last\_to\_first , [3](#page-2-0) ∗Topic data clean\_data , [2](#page-1-0) data\_by\_chr , [2](#page-1-0) data\_prep\_spc , [3](#page-2-0) data\_prep\_spg , [3](#page-2-0) med.res\_spc,<mark>[5](#page-4-0)</mark> med.res\_spg,<mark>[5](#page-4-0)</mark> ∗Topic first last\_to\_first , [3](#page-2-0) ∗Topic folder make\_folder , [4](#page-3-0) ∗Topic last last\_to\_first , [3](#page-2-0) ∗Topic length lu , [4](#page-3-0) ∗Topic match match\_all , [4](#page-3-0) match\_chr , [5](#page-4-0) ∗Topic mediation med\_all\_spc,<mark>[6](#page-5-0)</mark> med\_chr\_spc, [6](#page-5-0) med\_chr\_spg , [7](#page-6-0) med\_table\_spc,[7](#page-6-0) med\_table\_spg , [8](#page-7-0) ∗Topic numeric chr\_numeric , [2](#page-1-0) ∗Topic peak match\_all , [4](#page-3-0) match\_chr , [5](#page-4-0) ∗Topic prep data\_prep\_spg , [3](#page-2-0) med.res\_spc,<mark>[5](#page-4-0)</mark> ∗Topic readcount transpose\_readcount , [8](#page-7-0) ∗Topic table med\_all\_spc,<mark>[6](#page-5-0)</mark>

med\_chr\_spc, [6](#page-5-0) med\_chr\_spg , [7](#page-6-0) med\_table\_spc , [7](#page-6-0) med\_table\_spg , [8](#page-7-0) ∗Topic transpose transpose\_readcount , [8](#page-7-0) ∗Topic unique lu , [4](#page-3-0) chr\_numeric , [2](#page-1-0) clean\_data , [2](#page-1-0) data\_by\_chr , [2](#page-1-0) data\_prep\_spc , [3](#page-2-0) data\_prep\_spg , [3](#page-2-0) last\_to\_first , [3](#page-2-0) lu , [4](#page-3-0) make\_folder , [4](#page-3-0) match\_all , [4](#page-3-0) match\_chr, [5](#page-4-0) med.res\_spc,[5](#page-4-0) med.res\_spg,[5](#page-4-0) med\_all\_spc, <mark>[6](#page-5-0)</mark> med\_chr\_spc, [6](#page-5-0) med\_chr\_spg , [7](#page-6-0) med\_table\_spc , [7](#page-6-0) med\_table\_spg , [8](#page-7-0) transpose\_readcount , [8](#page-7-0)